# Exercice sur les statistiques

October 9, 2017

```
In [1]: import numpy as np
        import matplotlib.pyplot as plt
        import pandas as pd
        import seaborn as sns
        sns.set(color_codes = True)
        from data import *
        from scipy import stats
        def statistiques(data):
           min = np.min(data)maxi = np.max(data)moy = np.macad(data)med = np.median(data)std = np.stdout(data)print('Valeur minimale : ' + str(mini))
           print('Valeur maximale : ' + str(maxi))
           print('Valeur moyenne : ' + str(moy))
           print('Valeur mediane : ' + str(med))
           print('Ecart-type : ' + str(std))
           return (mini, maxi, moy, med, std)
In [2]: m0 = 0sigma0 = 1signal = 10N = 10000m4 = 10sigma4 = 10m5 = 0.001signa5 = 0.01
```
#### **0.1 Importance de la représentation graphique**

#### **0.1.1 Jeu de données nˇr1**

In  $[3]$ : X1 = np.random.normal(m0, sigma0, N)

In  $[4]$ : (mini1, maxi1, moy1, med1, std1) = statistiques(X1)

```
Valeur minimale : -4.22884801517
Valeur maximale : 3.71570123866
Valeur moyenne : -0.00517175489011
Valeur mediane : -0.0104175686256
Ecart-type : 1.00493869437
In [5]: plt.figure()
        plt.scatter(np.arange(N), X1, s= 10)
        plt.title('X1', fontsize=14)
        plt.xticks(fontsize=14)
        plt.yticks(fontsize=14)
        plt.show()
```
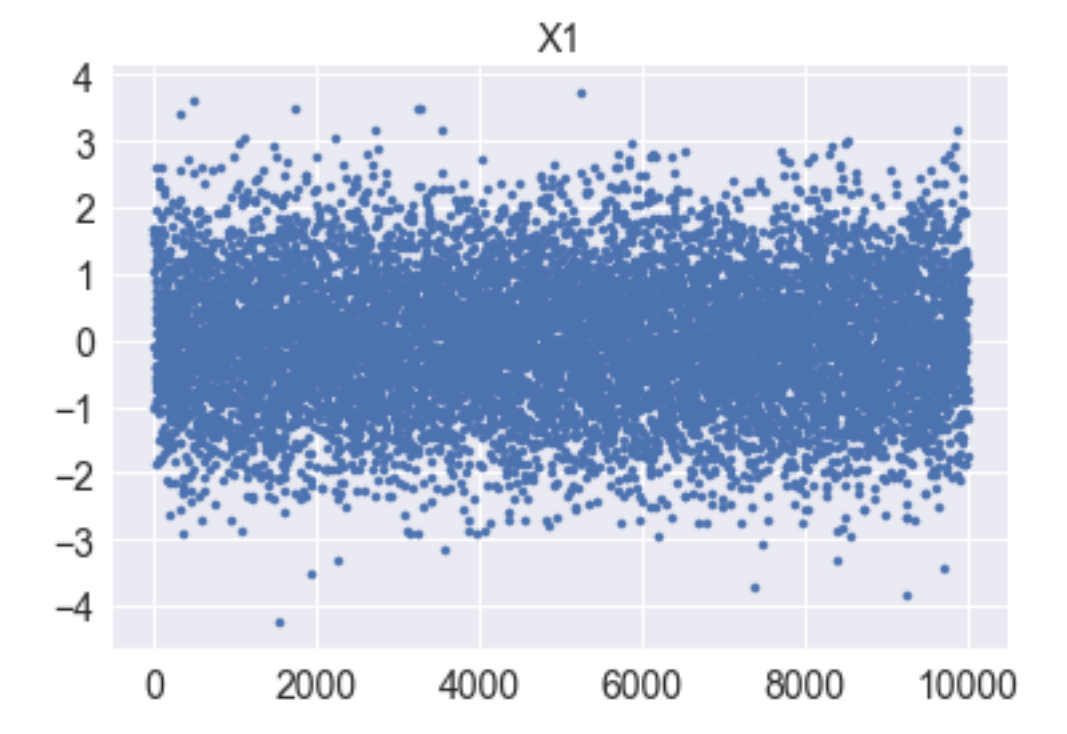

```
In [6]: y1 = pd. Series(X1, name = "variable X1")
        sns.distplot(y1, bins=30, fit = stats.norm, kde= False);
        plt.title('Histogramme')
        plt.xlabel('Réalisations de la variable X1')
        plt.ylabel('Fréquences normalisées')
        plt.show()
```
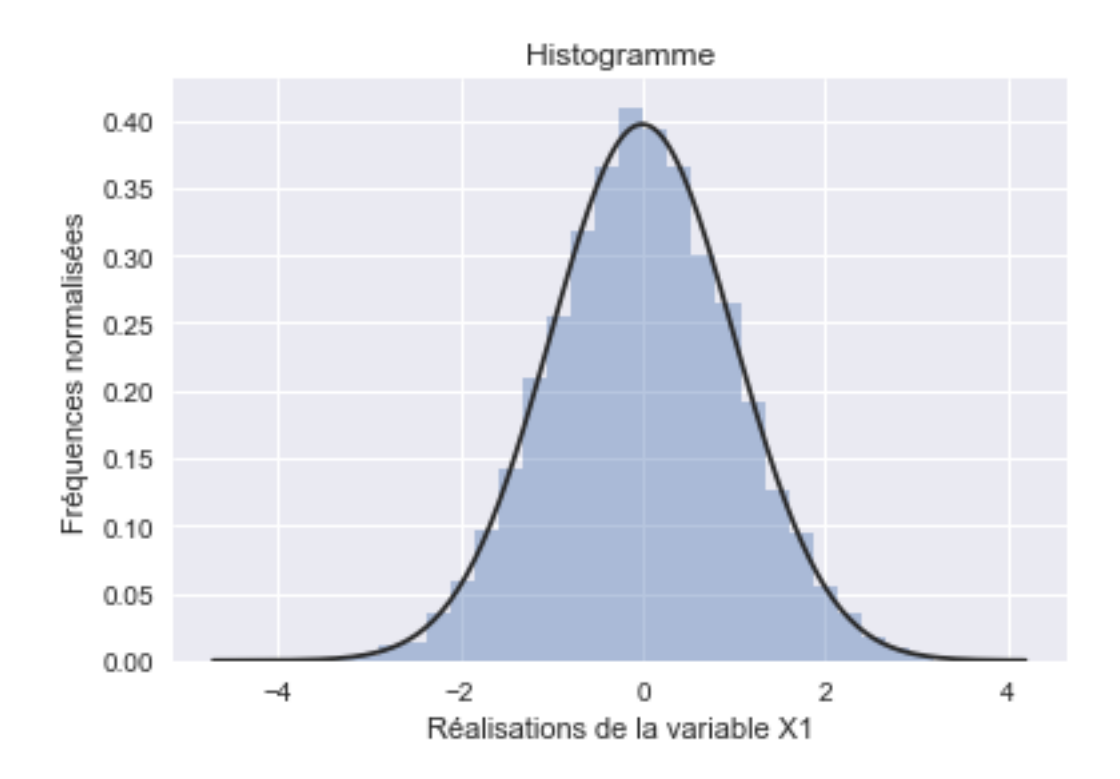

### **0.1.2 Jeu de données nˇr2**

```
In [7]: X2 = np.random.normal(m0, sigma1, N)
In [8]: (mini2, maxi2, moy2, med2, std2) = statistiques(X2)
Valeur minimale : -32.8968994457
Valeur maximale : 37.9710076558
Valeur moyenne : 0.0293498102543
Valeur mediane : -0.0292998659019
Ecart-type : 10.0191516487
In [9]: plt.figure()
        plt.scatter(np.arange(N), X2, s= 10)
        plt.title('X2', fontsize=14)
        plt.xticks(fontsize=14)
```

```
plt.yticks(fontsize=14)
```

```
plt.show()
```
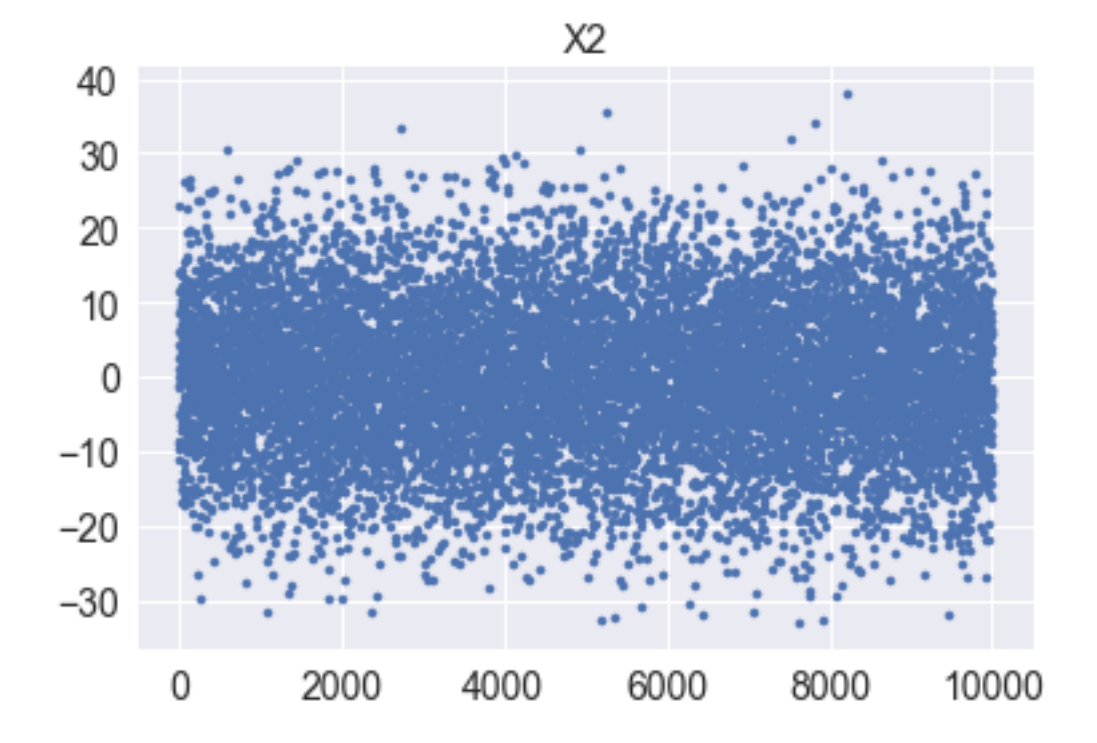

In  $[10]$ :  $y2 = pd$ . Series(X2, name = "variable X2") sns.distplot(y2, bins=30, fit = stats.norm, kde=  $False$ ); plt.title('Histogramme') plt.xlabel('Réalisations de la variable X2') plt.ylabel('Fréquences normalisées') plt.show()

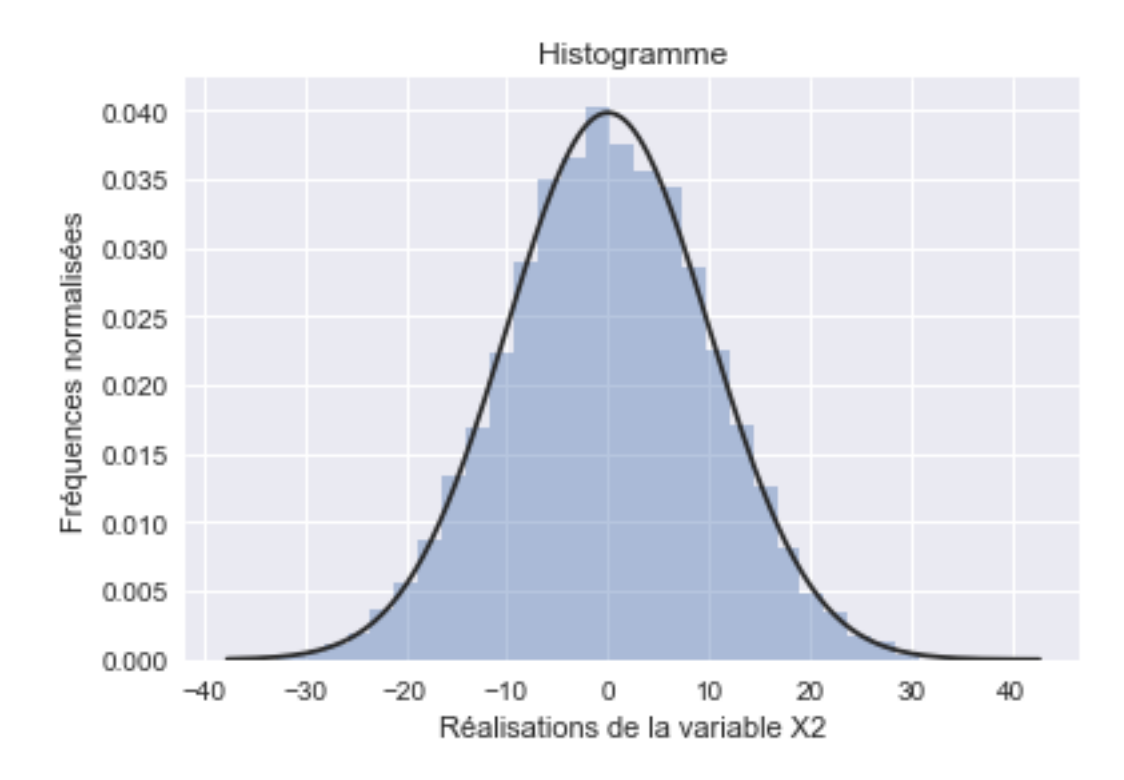

## **0.1.3 Jeu de données nˇr3**

```
In [11]: X3 = np.zeros(N)
         X3[:int(N/2)] = np.random.normal(m - 12, sigma1, int(N/2))X3[int(N/2):] = np.random.normal(m0 + 12, sigma1, int(N/2))np.random.shuffle(X3)
In [12]: (mini3, maxi3, moy3, med3, std3) = statistiques(X3)
Valeur minimale : -51.4554549113
Valeur maximale : 50.5926535554
Valeur moyenne : -0.0394216157701
Valeur mediane : 0.0116972078409
Ecart-type : 15.6255878452
In [13]: plt.figure()
         plt.scatter(np.arange(N), X3, s= 10)
         plt.title('X3', fontsize=14)
        plt.xticks(fontsize=14)
         plt.yticks(fontsize=14)
         plt.show()
```
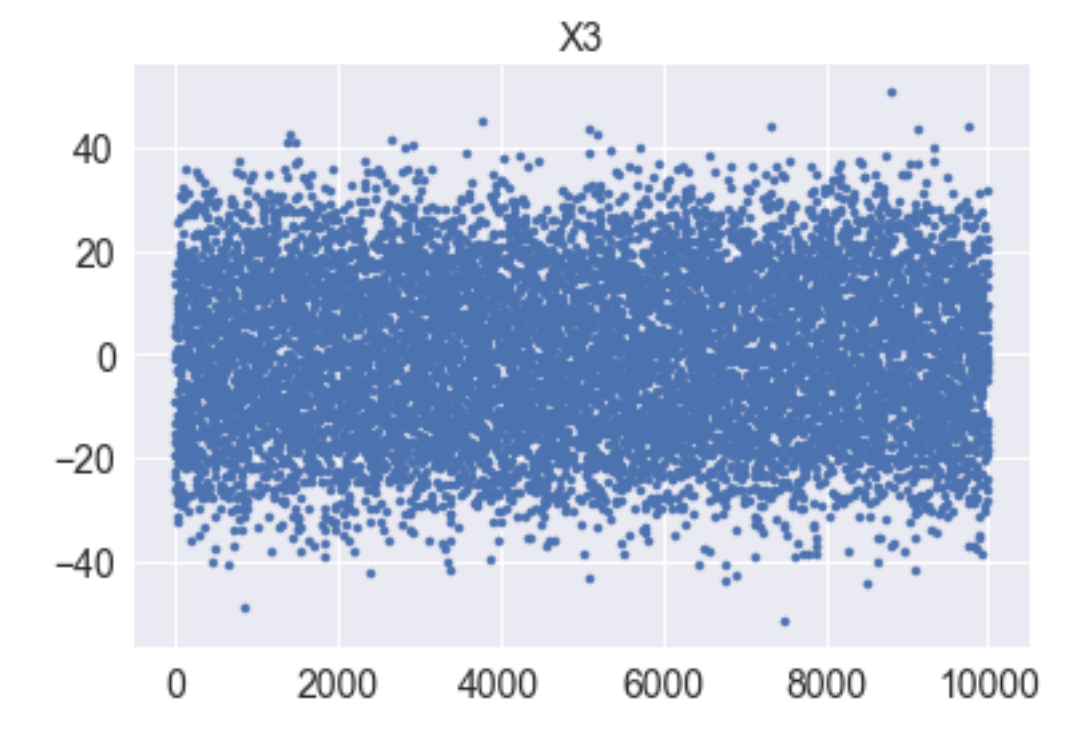

```
In [14]: y3 = pd. Series(X3, name = "variable X3")
        sns.distplot(y3, bins=60, fit = stats.norm, kde= False);
        plt.title('Histogramme')
        plt.xlabel('Réalisations de la variable X3')
        plt.ylabel('Fréquences normalisées')
        plt.show()
```
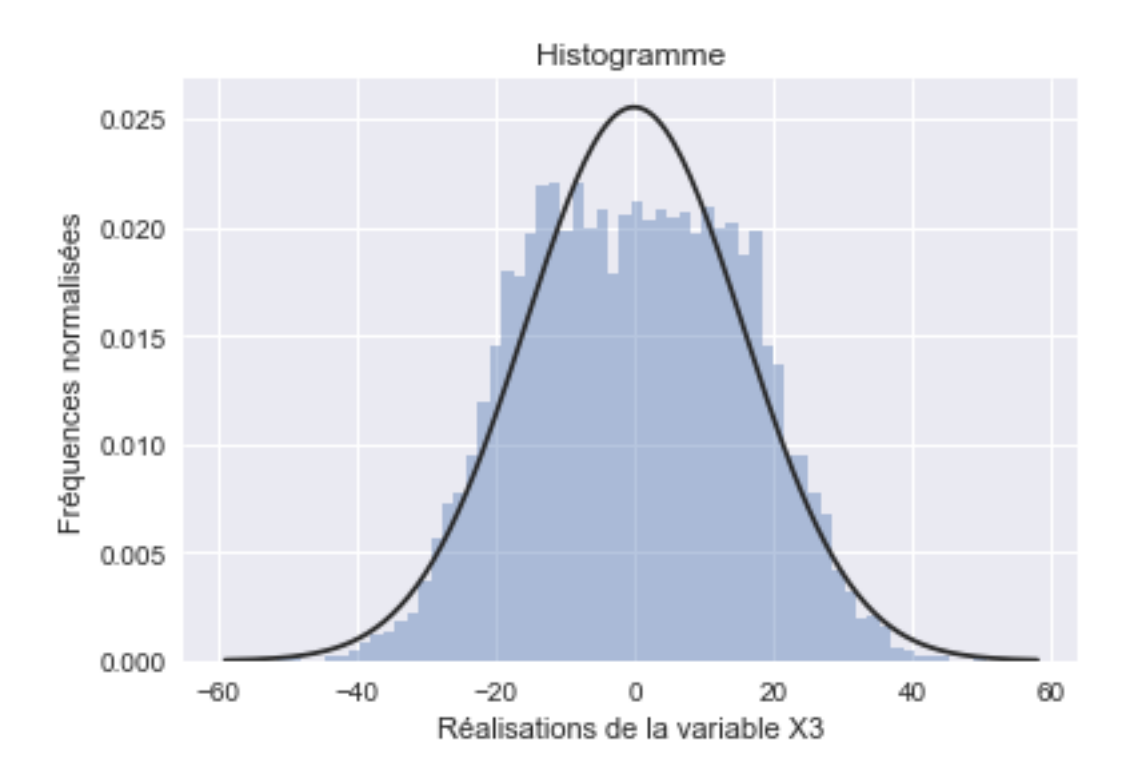

### **0.1.4 Jeu de données nˇr4**

```
In [15]: X4 = np.random.uniform(-17.35, 17.35, N)
In [16]: (mini4, maxi4, moy4, med4, std4) = statistiques(X4)
Valeur minimale : -17.347077572
Valeur maximale : 17.34916038
Valeur moyenne : 0.100725924573
Valeur mediane : 0.125318567902
Ecart-type : 9.99251145512
In [18]: plt.figure()
        plt.scatter(np.arange(N), X4, s= 10)
        plt.title('X4',fontsize=14)
         plt.xticks(fontsize=14)
```

```
plt.yticks(fontsize=14)
```
plt.show()

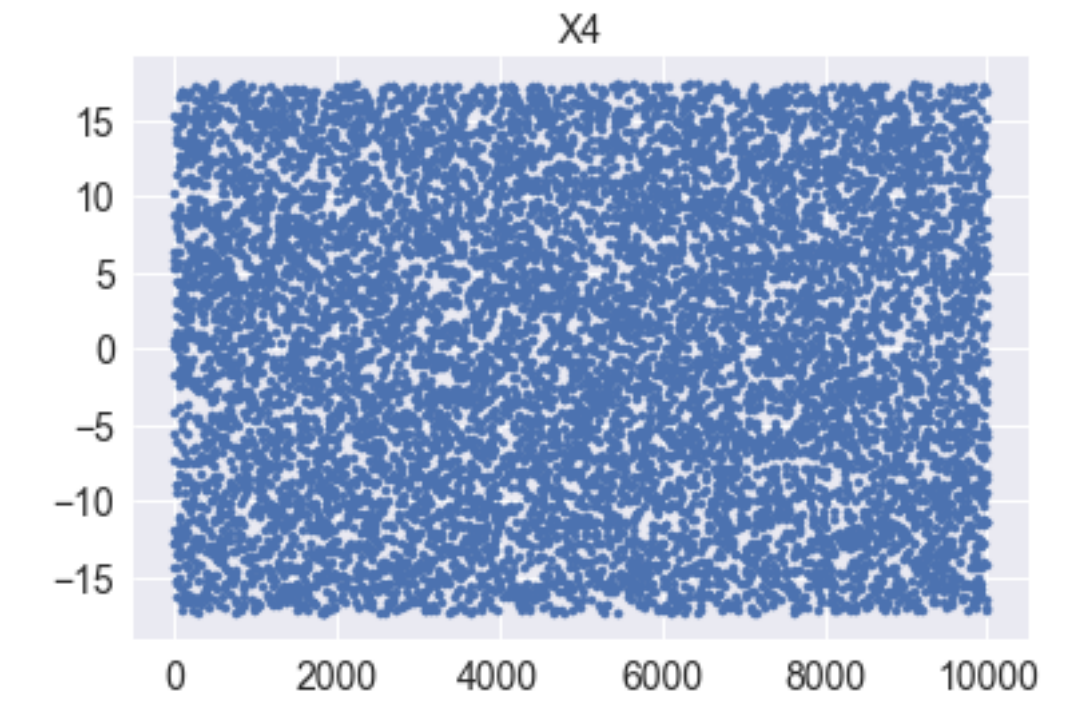

In  $[19]$ :  $y4 = pd$ . Series(X4, name = "variable X4") sns.distplot(y4, bins=60, kde= False, norm\_hist = True, fit = stats.uniform); plt.title('Histogramme') plt.xlabel('Réalisations de la variable X4') plt.ylabel('Fréquences normalisées') plt.show()

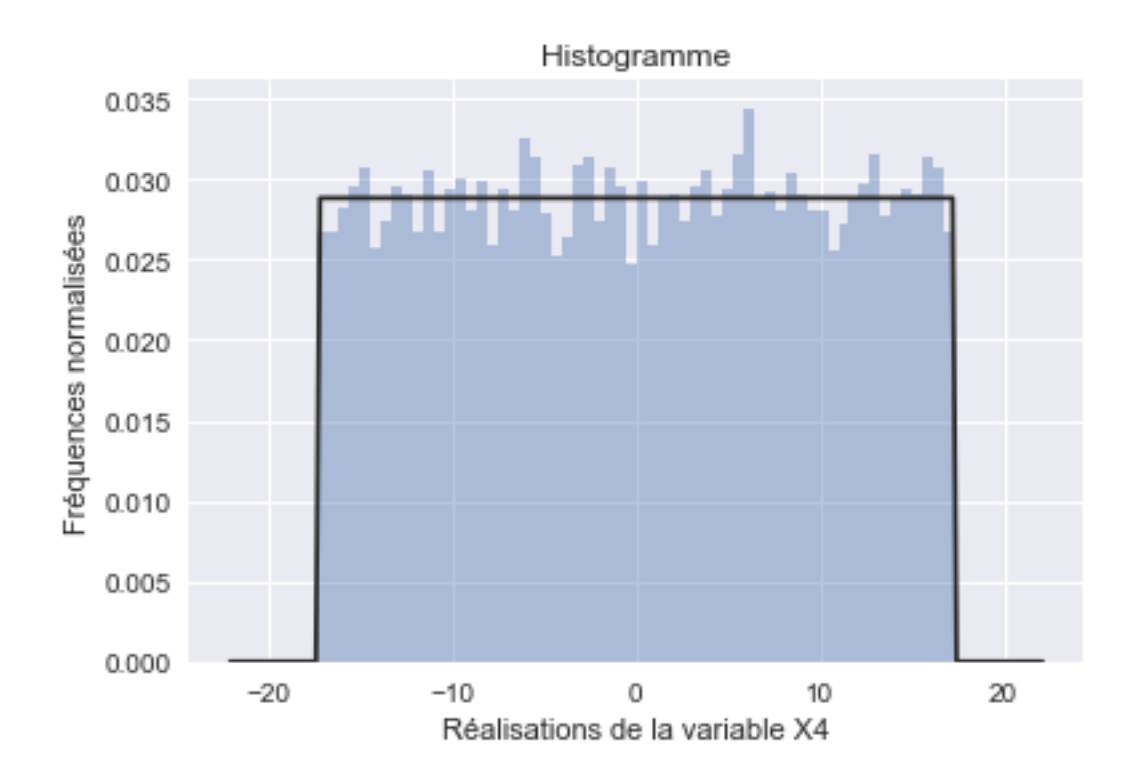

### **0.1.5 Représentation des deux jeux de données**

In  $[20]$ : fig,  $ax = plt.subplots(figsize = (15, 8))$ 

sns.distplot(y2,  $ax=ax$ ,  $kde=False$ , norm\_hist = True, fit = stats.norm, bins = 60) sns.distplot(y4,  $ax=ax$ ,  $kde=False$ , norm\_hist = True, fit = stats.uniform, bins = 60) plt.xlabel('Réalisations des variables X4 et X5') plt.show()

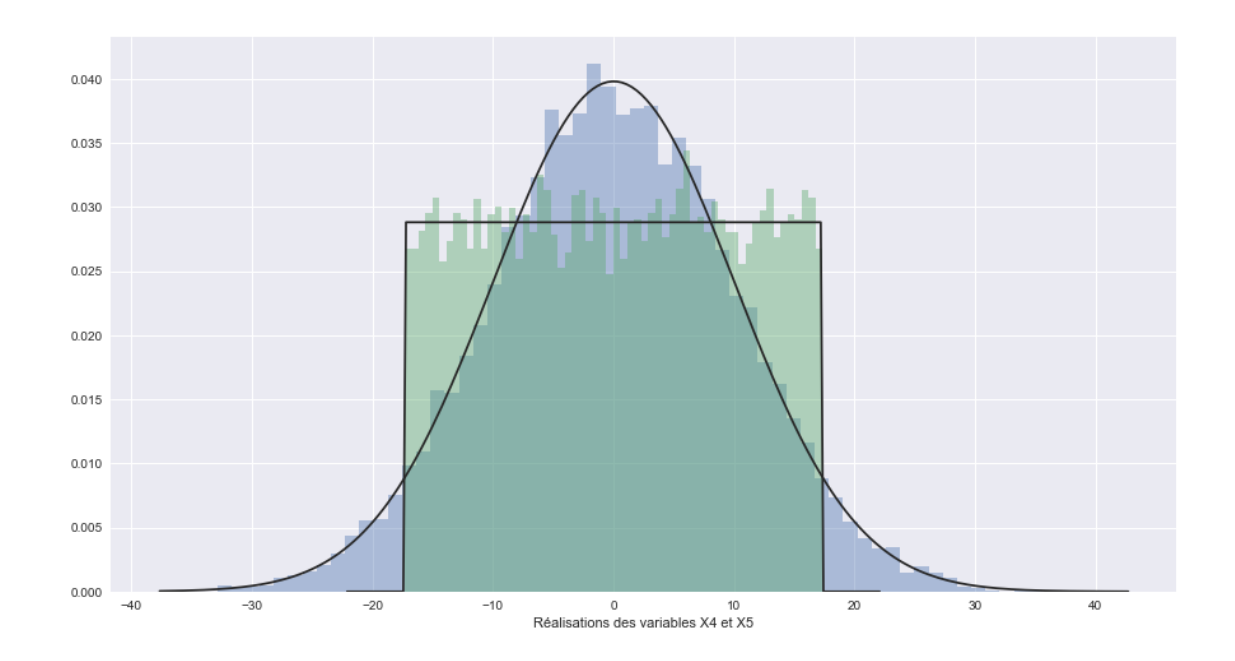

In  $\lbrack\! \lbrack\ \rbrack$  ] :

In  $\lbrack\! \lbrack\ \rbrack$  ] :